## **Grouper attestation edit settings**

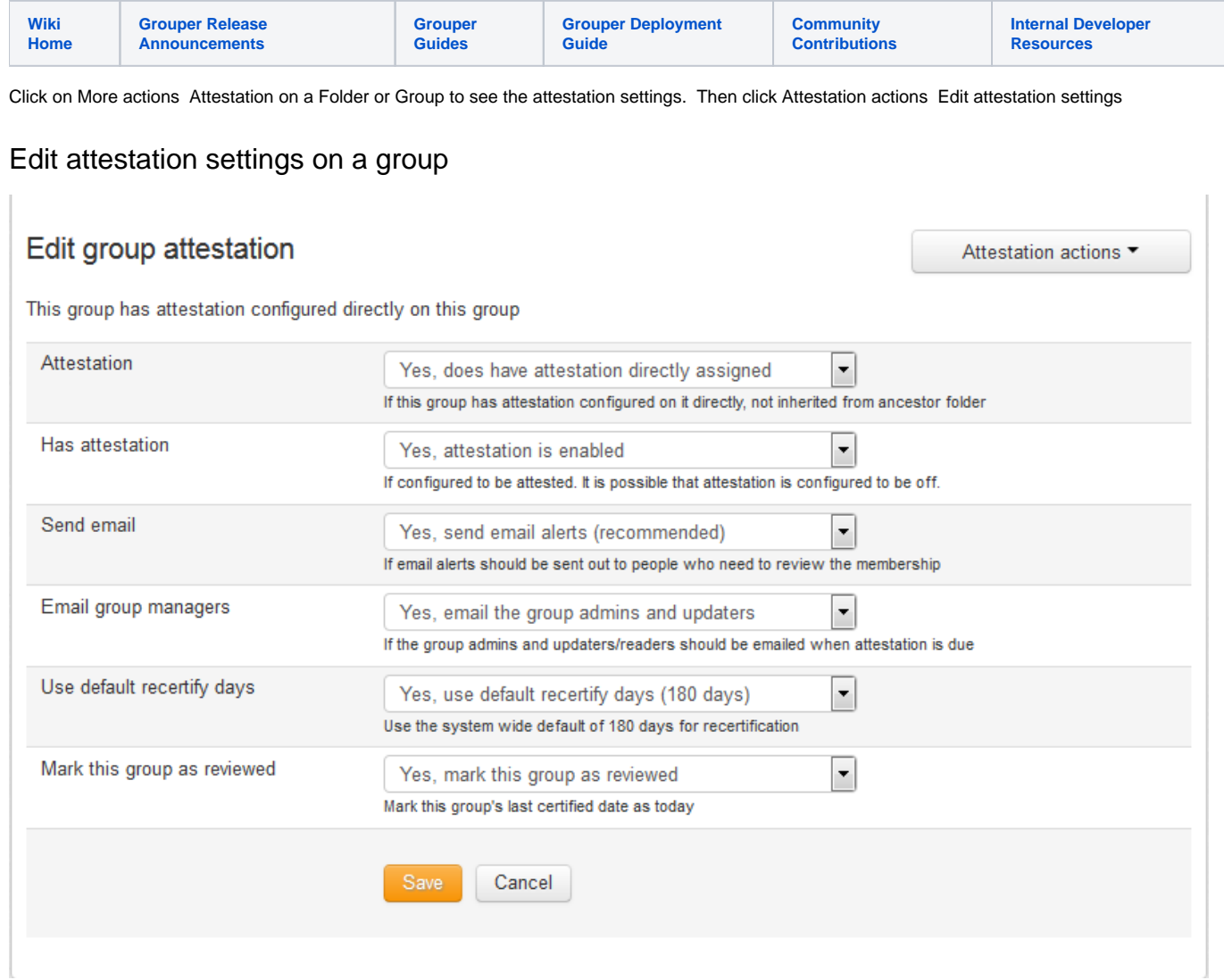

If you select some options, more options will show:

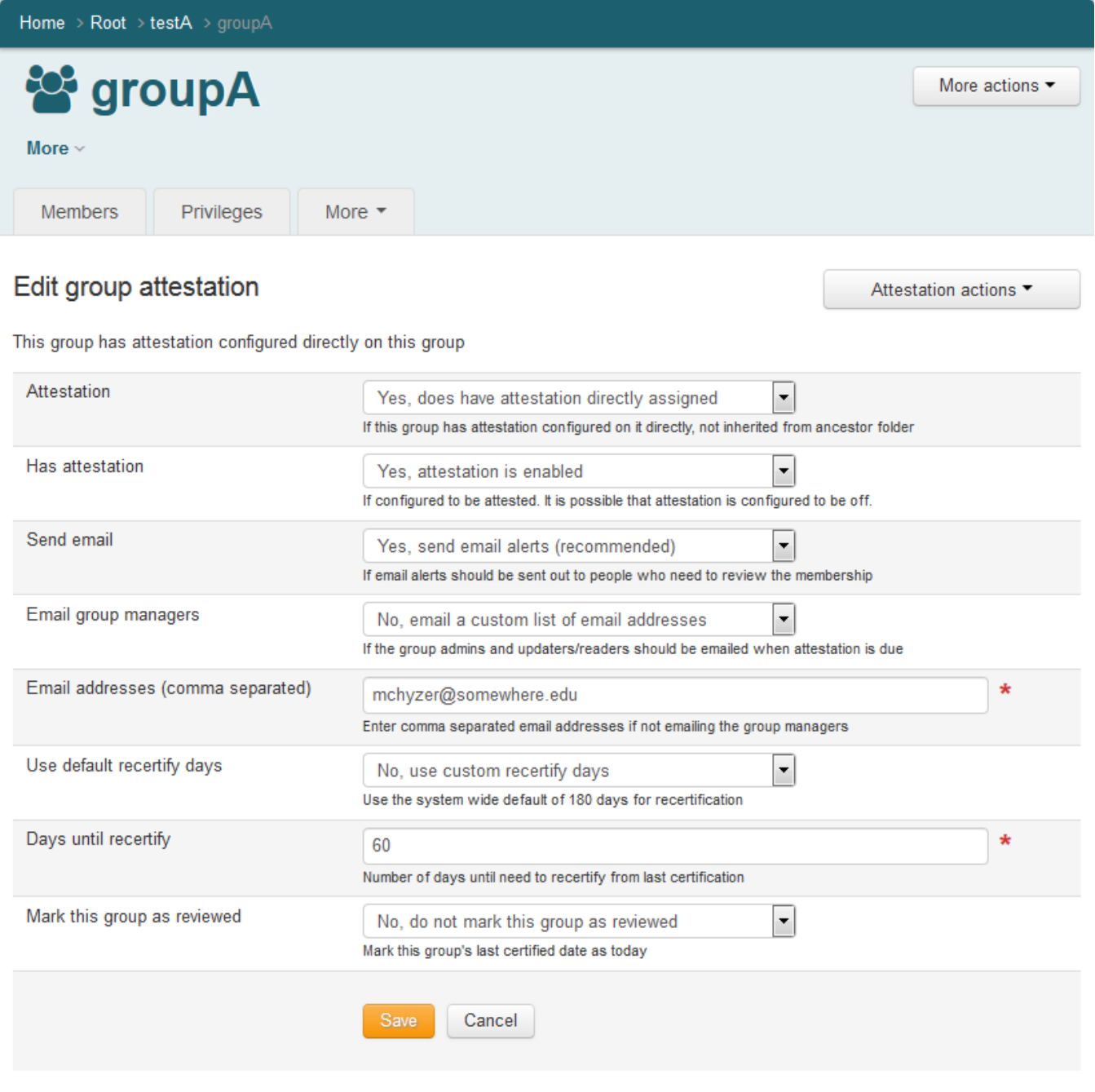

Edit attestation on folder

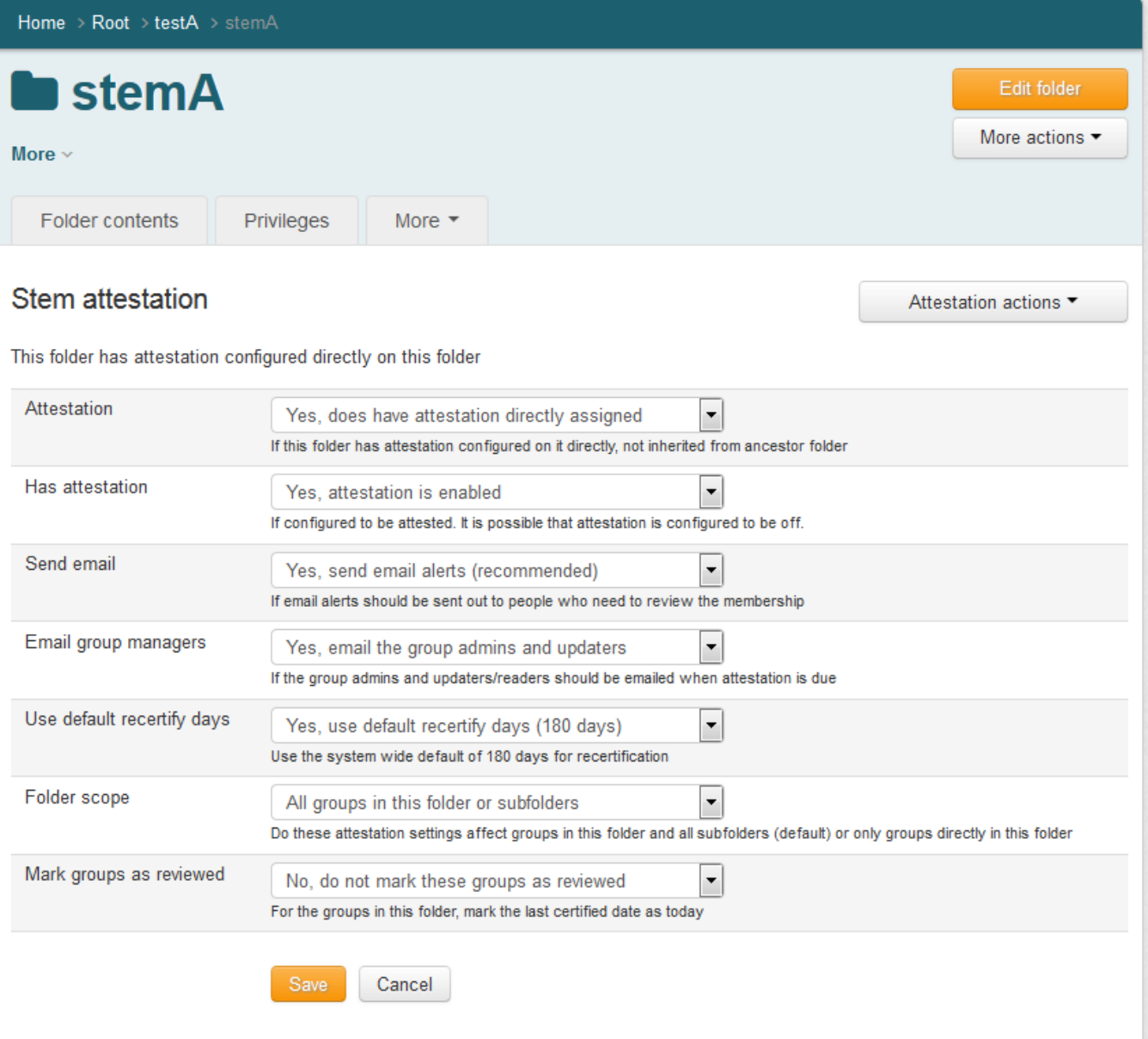